CASA DA MOEDA DO BRASIL

# TÉCNICO INDUSTRIAL / EDIFICAÇÕES

# **LEIA ATENTAMENTE AS INSTRUÇÕES ABAIXO.**

**01 -** Você recebeu do fiscal o seguinte material:

**a)** este caderno, com o enunciado das 30 questões das Provas Objetivas, sem repetição ou falha, assim distribuídas:

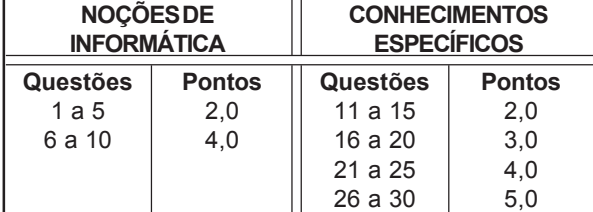

**b)** 1 **CARTÃO-RESPOSTA** destinado às respostas às questões objetivas formuladas nas provas.

- **02 -** Verifique se este material está em ordem e se o seu nome e número de inscrição conferem com os que aparecem no **CARTÃO-RESPOSTA**. Caso contrário, notifique **IMEDIATAMENTE** o fiscal.
- **03 -** Após a conferência, o candidato deverá assinar no espaço próprio do **CARTÃO-RESPOSTA**, preferivelmente a caneta esferográfica de tinta na cor preta.
- **04 -** No **CARTÃO-RESPOSTA**, a marcação das letras correspondentes às respostas certas deve ser feita cobrindo a letra e preenchendo todo o espaço compreendido pelos círculos, a **caneta esferográfica de tinta na cor preta**, de forma contínua e densa. A LEITORA ÓTICA é sensível a marcas escuras; portanto, preencha os campos de marcação completamente, sem deixar claros.

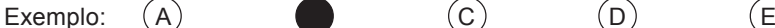

- 
- 

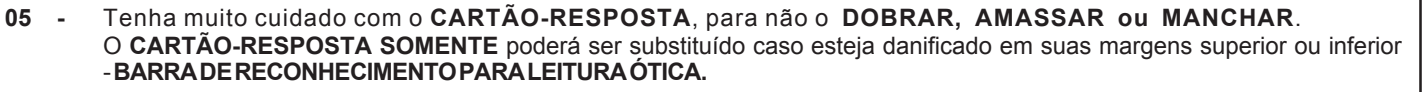

- **06 -** Para cada uma das questões objetivas, são apresentadas 5 alternativas classificadas com as letras (A), (B), (C), (D) e (E); só uma responde adequadamente ao quesito proposto. Você só deve assinalar **UMA RESPOSTA**: a marcação em mais de uma alternativa anula a questão, **MESMO QUE UMA DAS RESPOSTAS ESTEJA CORRETA.**
- **07 -** As questões objetivas são identificadas pelo número que se situa acima de seu enunciado.
- **08 SERÁ ELIMINADO** do Processo Seletivo Público o candidato que: **a)** se utilizar, durante a realização das provas, de máquinas e/ou relógios de calcular, bem como de rádios gravadores, *headphones*, telefones celulares ou fontes de consulta de qualquer espécie; **b)** se ausentar da sala em que se realizam as provas levando consigo o Caderno de Questões e/ou o **CARTÃO-RESPOSTA**.
- **09 -** Reserve os 30 (trinta) minutos finais para marcar seu **CARTÃO-RESPOSTA**. Os rascunhos e as marcações assinaladas no Caderno de Questões **NÃO SERÃO LEVADOS EM CONTA.**
- **10 -** Quando terminar, entregue ao fiscal **O CADERNO DE QUESTÕES E O CARTÃO-RESPOSTA , E ASSINE A LISTA DE PRESENÇA. Obs.** Por razões de segurança, o candidato somente poderá levar o Caderno de Questões se permanecer na sala até 30 (trinta) minutos antes do encerramento das provas.
- **11 O TEMPO DISPONÍVEL PARA ESTAS PROVAS DE QUESTÕES OBJETIVAS É DE 2 (DUAS) HORAS E (TRINTA) MINUTOS.**
- **12 -** As questões e os gabaritos das Provas Objetivas serão divulgados no segundo dia útil após a realização das provas na página da **FUNDAÇÃO CESGRANRIO (www.cesgranrio.org.br)**.

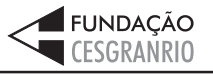

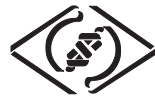

# **NOÇÕES DE INFORMÁTICA**

#### **1**

Um usuário recebeu uma pequena ficha de inventário da equipe de suporte de infomática, solicitando três informações a respeito do PC que ele utiliza na empresa. A ficha com as respostas fornecidas pelo usuário é apresentada abaixo.

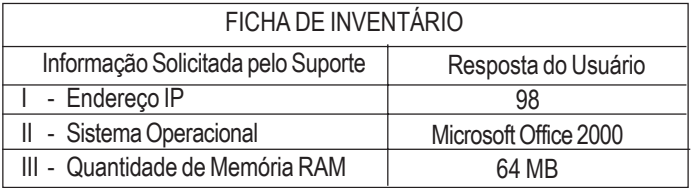

Qual(is) das respostas fornecidas pelo usuário **NÃO** é(são) compatível(eis) com a(s) informação(ões) solicitada(s)? (A) I, apenas. (B) II, apenas. (C) III, apenas. (D) I e II, apenas.

- (E) I, II e III.
- 

#### **2**

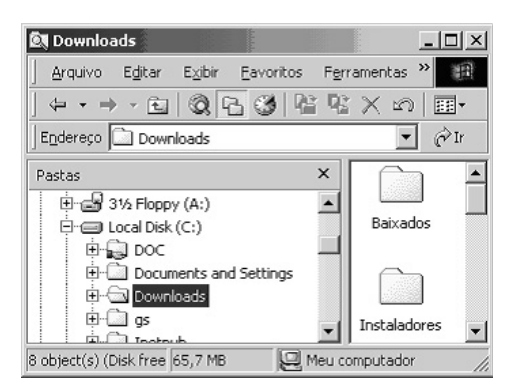

A figura acima mostra uma árvore de diretórios no Windows Explorer. O desenho de uma "mão" abaixo da pasta DOC indica que ela:

- (A) está compartilhada.
- (B) é protegida por senha.
- (C) está vazia, no momento.
- (D) pertence a outro computador da rede.
- (E) pode armazenar somente arquivos compactados.

#### **3**

Um usuário do Windows 98 está utilizando a ferramenta Localizar do Windows Explorer para localizar, no seu disco rígido, todos os seus documentos do Word. Sabendo que estes documentos possuem o nome iniciado por "2005" e a extensão "doc", para executar esta pesquisa, o usuário deve preencher o campo "nome" da ferramenta Localizar com:

- 
- (A) 2005\*.doc (B) 2005&.doc
- (C) 2005@.doc (D) 2005%.doc
- 
- (E) 2005#.doc

# (C) Dividir o documento em seções.

(D) Inserir uma planilha do Excel em um documento.

(A) Alinhar à esquerda o texto de um parágrafo.

Qual a função do botão **de assets** da barra de Ferramentas

(E) Inserir uma tabela em um documento.

(B) Criar uma lista com marcadores.

Formatação do Word 2000?

# **5**

Para o Word 2000 são feitas as seguintes afirmativas:

- I permite classificar automaticamente as informações de uma tabela;
- II um documento dividido em seções pode conter seções que são impressas na orientação vertical e outras, na orientação horizontal;
- III a ferramenta AutoFormatação permite mesclar um documento do Word com uma planilha Excel para criar uma mala direta.

Está(ão) correta(s) a(s) afirmativa(s):

- (A) I, apenas.
- (B) II, apenas.
- (C) III, apenas.
- (D) I e II, apenas.
- (E) I, II e III.

# **6**

Ao abrir uma planilha do Excel 2000, um usuário observou que a célula A1 apresentava o erro **#NOME?**. Este erro significa que:

- (A) a referência da célula está inválida.
- (B) a faixa referenciada não existe.
- (C) na célula existe uma divisão por 0.
- (D) o tipo de dado está incorreto.
- (E) o valor exigido não pode ser encontrado.

# **7**

**3**

O que irá ocorrer se, durante o processo de download de uma página no Internet Explorer 6.0, o usuário pressionar a tecla ESC?

- (A) A URL de download será armazenada no Favoritos.
- (B) A janela do processo de download será minimizada.
- (C) O processo de download será interrompido.
- (D) O processo de download será reiniciado na mesma janela.
- (E) Uma nova janela será aberta para o processo de download.

# **4**

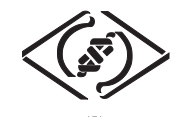

#### **As informações a seguir serão referência para responder às questões 8 e 9.**

Encontra-se abaixo uma planilha do Microsoft Excel 2000 utilizada para realizar o controle das despesas de uma empresa.

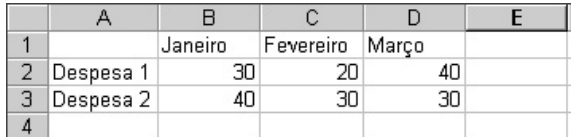

# **8**

#### Se a célula D4 contiver a fórmula

=se(e(média(B2:D2)>40;média(B3:D3)>30);média(C2:D3);média(D2:D3)), então o valor da célula D4 será:

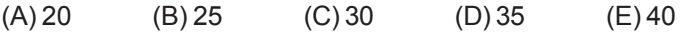

# **9**

Avalie as afirmativas a seguir.

- I Se a célula A2 estiver selecionada e o botão  $\Delta$  da barra de ferramentas do Excel for pressionado, o texto "Despesa 1" será sublinhado.
- II Se a célula B2 estiver selecionada e o botão <sup>+49</sup> da barra de ferramentas do Excel for pressionado, o valor apresentado pela célula B2 será 3.
- III Se a célula C2 estiver selecionada e o botão  $\%$  da barra de ferramentas do Excel for pressionado, o valor apresentado pela célula C2 será 2000%.

Está(ão) correta(s) a(s) afirmativa(s):

- (A) I, apenas.
- (B) II, apenas.
- (C) III, apenas.
- (D) I e II, apenas.
- (E) I, II e III.

#### **10**

A respeito do Outlook 2000, assinale a afirmativa **INCORRETA**.

- (A) Permite fazer a verificação ortográfica de uma mensagem que está sendo criada.
- (B) Permite criar listas de distribuição para o envio de e-mails.
- (C) As mensagens podem ser enviadas no formato HTML.
- (D) As mensagens enviadas podem conter arquivos anexos.
- (E) As mensagens enviadas e recebidas são armazenadas na pasta Contatos, por padrão.

# **CONHECIMENTOS ESPECÍFICOS**

#### **11**

Durante a realização de obras devem ser adotados procedimentos e equipamentos de proteção, alguns dos quais listados a seguir:

- I óculos de segurança;
- $\parallel$  capacete;
- III extintores de incêndio;
- IV luvas;
- V redes de segurança; VI – avental de raspa.
- 

São considerados EPI os itens:

- (A) I e II, apenas.
- (B) I, II e IV, apenas.
- (C) I, II, IV e VI, apenas.
- (D) I, II, III, IV e VI, apenas.
- (E) I, II, III, IV, V e VI.

# **12**

No estudo dos solos, é correto afirmar que o:

- (A) basalto é uma rocha plutônica.
- (B) basalto possui elevado teor de sílica.
- (C) granito é uma rocha sedimentar.
- (D) granito possui elevado teor de sílica.
- (E) calcáreo é uma rocha plutônica.

#### **13**

Ao receber um concreto usinado na obra, deve-se proceder ao *Slump Test*, ensaio que indicará se o concreto está obedecendo aos valores estabelecidos para a:

- (A) cura.
- (B) expansibilidade.
- (C) exsudação.
- (D) resistência à compressão.
- (E) trabalhabilidade.

#### **14**

Uma peça com tensão admissível à tração de 14 N/cm<sup>2</sup> será submetida a uma força de tração de 10 N, à qual deve ser aplicado um coeficiente de majoração de 40%. Para essa situação, a área mínima da seção transversal, em cm $^2$ , será:

- (A) 0,50
- (B) 0,71
- (C) 1,00
- (D) 1,40
- (E) 1,96

**4**

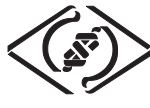

# **15**

Segundo a NBR 12284 (antiga NB1367), que fixa critérios mínimos para a permanência de trabalhadores nos canteiros de obras, é **INCORRETO** afirmar que no(s):

- (A) refeitório deve ser instalado aparelho de televisão.
- (B) quartos é permitido passar roupas.
- (C) quartos com beliche, o pé-direito mínimo é de 3,00 m.
- (D) quartos com camas simples, o pé-direito mínimo é de 2,50 m.
- (E) alojamentos, o piso de concreto é permitido.

#### **16**

Em um telhado, os elementos em declive, formados no encontro de duas águas, que recebem e dividem, respectivamente, as águas das chuvas, são:

- (A) cumeeira e espigão.
- (B) espigão e tesoura.
- (C) espigão e rincão.
- (D) rincão e cumeeira.
- (E) rincão e espigão.

# **17**

Observe as afirmativas a seguir.

- I Blocos são fundações rígidas nas quais não é utilizada armação.
- II Para muros, geralmente, são especificadas fundações corridas.
- III Em uma edificação, cada pilar pode-se apoiar, no máximo, em seis estacas.
- IV *Radier* é um tipo de fundação muito utilizada em pontes.

São verdadeiras as afirmativas:

- (A) I e II, apenas.
- (B) II e IV, apenas.
- (C) I, II e III, apenas.
- (D) I, II e IV, apenas.
- (E) I, II, III e IV.

#### **18**

A construção civil está utilizando o plástico como material cada vez mais e em várias situações. São exemplos de material do tipo termoplástico:

- (A) PVC, poliéster e silicone.
- (B) PVC, PVA e resina epóxi.
- (C) acrílico e resina epóxi.
- (D) poliéster e melamina.
- (E) náilon e acrílico.

#### **19**

Observe a estrutura esquematizada a seguir.

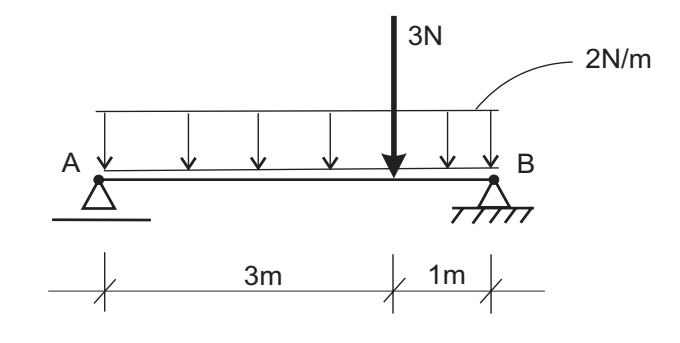

As reações de apoio verticais nos pontos A e B, em N, respectivamente, valem:

- (A) 1,75 e 3,25 (B) 2,50 e 2,50 (C) 4,75 e 6,25 (D) 5,50 e 5,50
- (E) 6,25 e 4,75

#### **As questões 20, 21 e 22 referem-se aos croquis a seguir.**

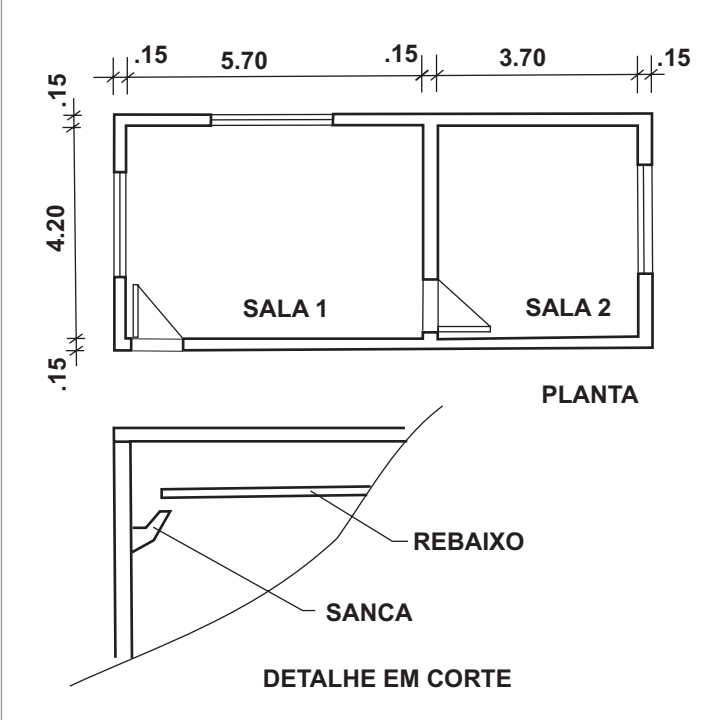

#### **20**

As salas 1 e 2 serão rebaixadas com forro em gesso, afastado das paredes 10 cm, em todo o contorno. A CPU (composição de preços unitários) para este serviço é de  $R$ 30,00/m<sup>2</sup>$ . O valor total do serviço, em reais, é: (A) 980,00 (B) 1.080,00

- 
- (E) 1.800,00

**5**

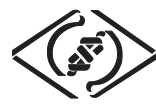

# **21**

Em todo o perímetro dos dois compartimentos será fixada uma sanca, conforme indicado no detalhe do corte. A sanca é vendida em peças de 1,00 m e, nos cantos, a emenda será em esquadro. Considerando uma perda de 5%, quantas peças serão necessárias?

- (A) 16
- (B) 20
- (C) 36
- (D) 38
- (E) 76

# **22**

O emboço das paredes das salas 1 e 2, previsto em projeto, teria espessura de 2 cm. Na execução, entretanto, ele precisará ficar com 3 cm. Nesta nova situação, o volume total de argamassa a ser produzida, em relação ao previsto, sofrerá um acréscimo de:

- (A) 33%
- (B) 50%
- (C) 75%
- (D) 100%
- (E) 150%

# **23**

Na manutenção predial de uma distribuição de água partindo de um reservatório superior de acumulação, o encanamento que liga entre si as duas seções desse reservatório e do qual partem as colunas é denominado:

- (A) barrilete de distribuição.
- (B) sub-ramal de distribuição.
- (C) ramal de distribuição.
- (D) coluna de alimentação.
- (E) sistema de comando.

#### **24**

Durante a vistoria de um banheiro, foi constatada a necessidade da troca do registro do chuveiro. Para o departamento de compras, deverá ser solicitada a aquisição de um registro:

- (A) de pressão.
- (B) de volante.
- (C) de gaveta.
- (D) de bloqueio.
- (E) tipo diafragma.

# **25**

Assinale a opção que representa corretamente a instalação de esgoto do banheiro abaixo esquematizado.

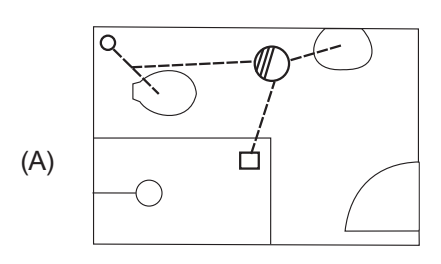

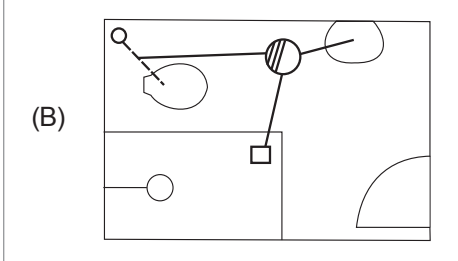

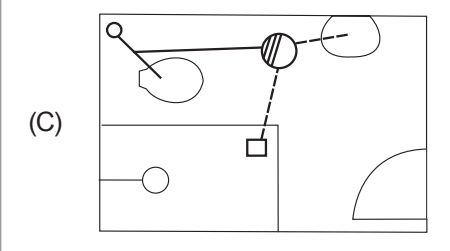

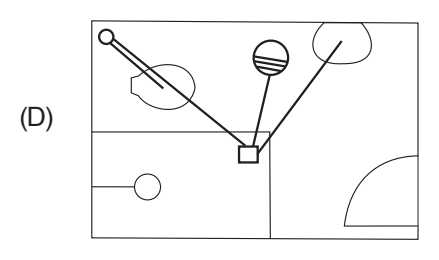

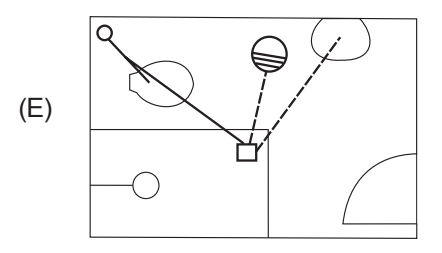

**6**

*TÉCNICO INDUSTRIAL / EDIFICAÇÕES*

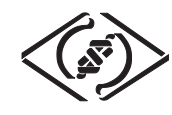

# **26**

Para determinada obra é previsto um consumo de 5,20 m de alizar para cada arremate do caixilho das portas com o emboço da alvenaria. No projeto há 10 portas em alvenarias de 0,25 m, nas quais serão usados marcos, e 20 portas em alvenarias de 0,15 m, nas quais serão usadas aduelas. Nessas condições, o comprimento total, em metros, sem perdas, de alizar a ser adquirido é:

- (A) 50
- (B) 156
- (C) 208
- (D) 260
- (E) 312

# **27**

Em um alinhamento topográfico foi necessário fazer a soma de 38° NE mais 70° NE. O resultado correto é:

- (A) 18° NW
- (B) 18° SE
- (C) 72° SW
- (D) 72° SE
- (E) 108° NE

# **28**

Observe o croqui abaixo, de um sifão de lavatório.

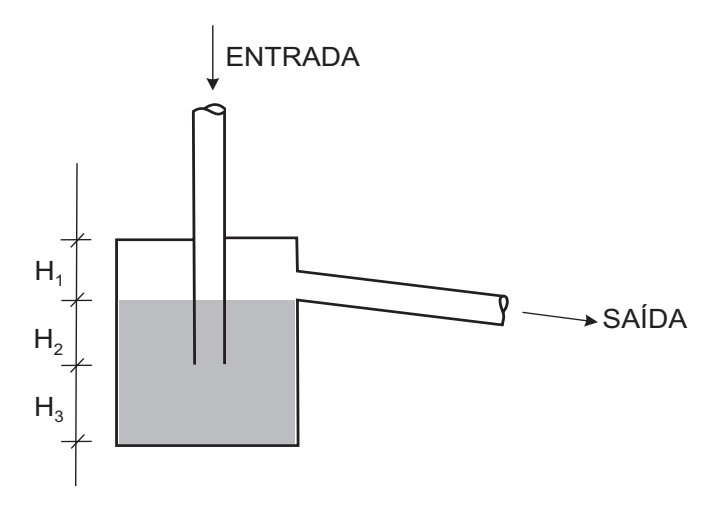

Chama-se fecho hídrico:

- $(A)$  H<sub>4</sub>
- $(B) H<sub>2</sub>$
- $(C) H<sub>3</sub>$
- (D)  $H_1^+H_2^+$
- (E)  $H_2^+ H_3^-$

**As questões 29 e 30 referem-se aos dados e às instalações elétricas prediais abaixo esquematizadas.**

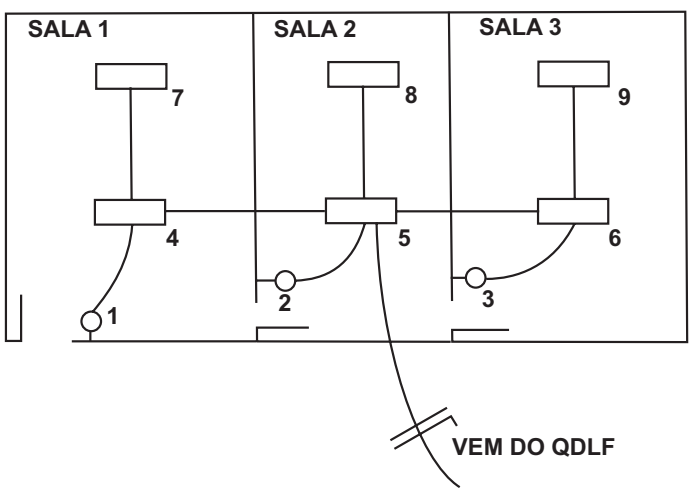

#### **Dados:**

- Circuito único de iluminação.
- Desconsiderar qualquer tipo de aterramento.
- Utilizar as seguintes cores nos cabos elétricos: vermelho = fase branco = neutro
	- azul = retorno

# **29**

O engenheiro supervisor pediu que fosse realizado *three-way* (paralelo) para os pontos 6 e 9 (acendimento conjunto), nos interruptores 1 e 3. Considerando que é uma instalação nova, o número de condutores que passará no trecho  $\overline{14}$ , exclusivamente para esse fim, será:

- (A) 1
- (B) 2
- (C) 3
- (D) 4 (E) 5

# **30**

Considerando uma outra situação em que cada sala é controlada apenas por seu próprio interruptor, pode-se afirmar, utilizando as cores dadas, que o condutor de cor vermelha estará presente apenas nos trechos:

- (A) 14, 47 e 69
- (B) 14, 25, 36 e 58
- (C) 25, 45, 56 e 69
- (D) 45, 56, 58 e 69
- (E) 14, 25, 36, 45 e 56